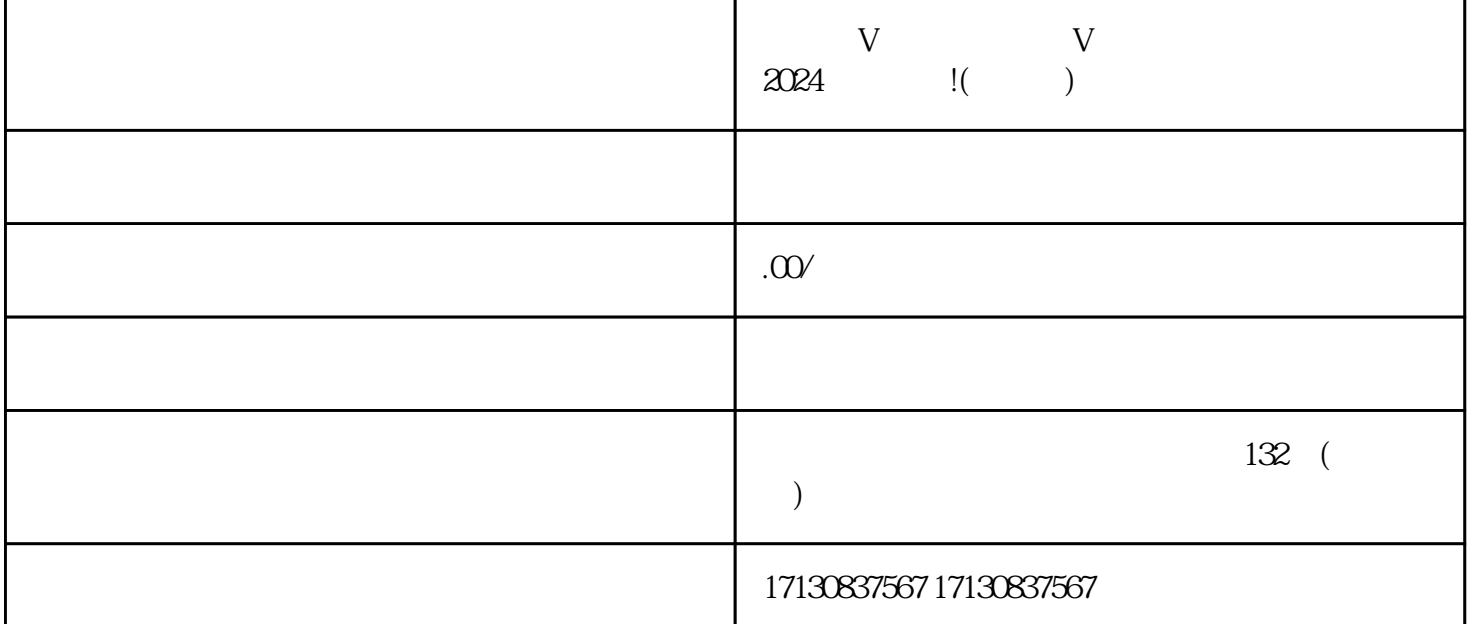

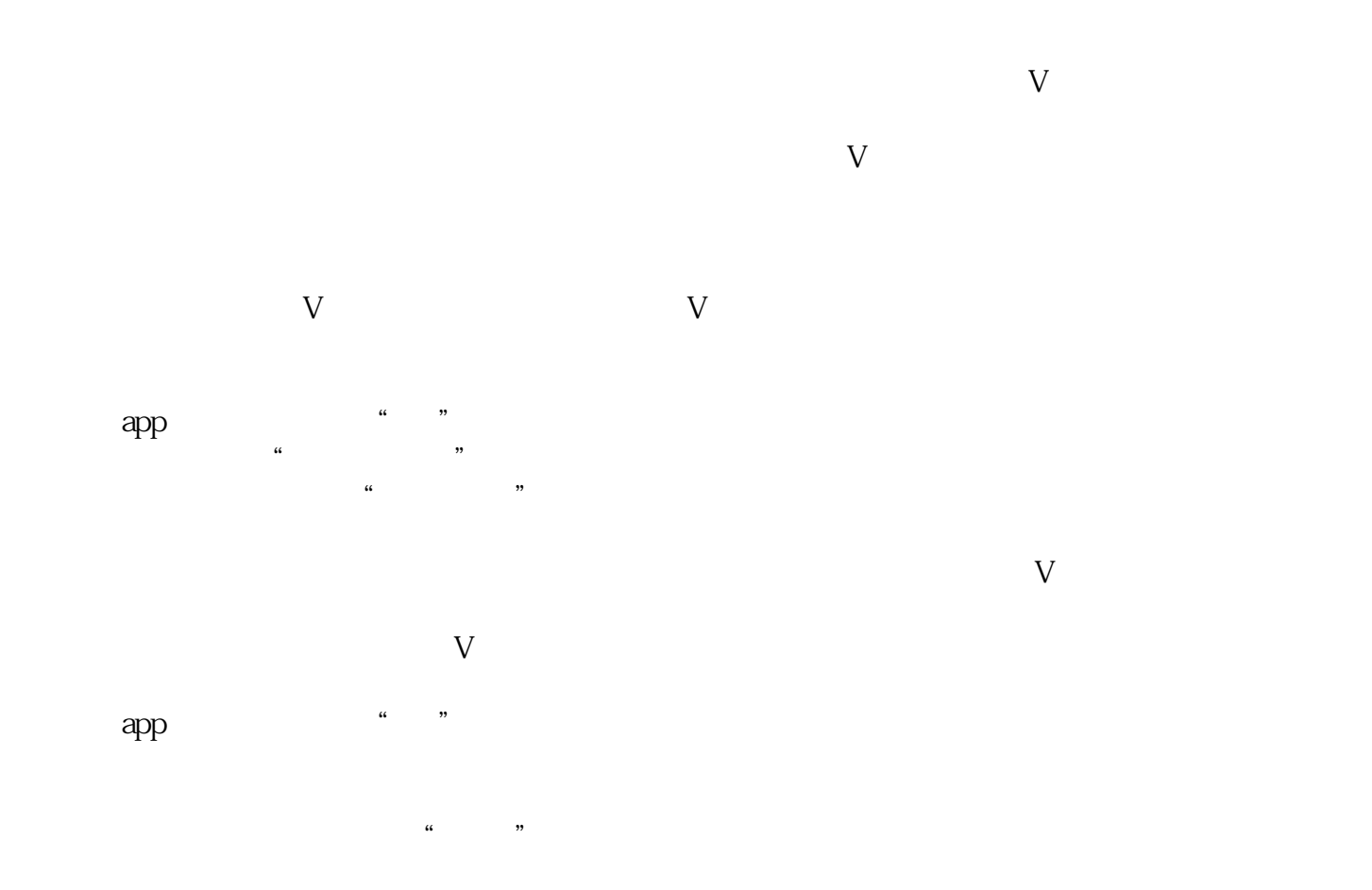

 $V$ 

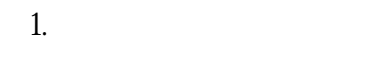

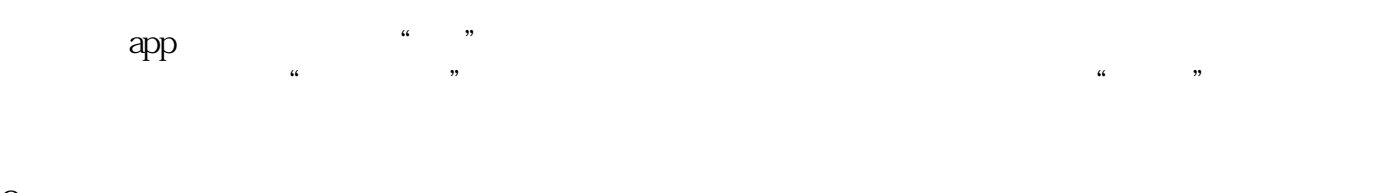

 $2 \leq$ 

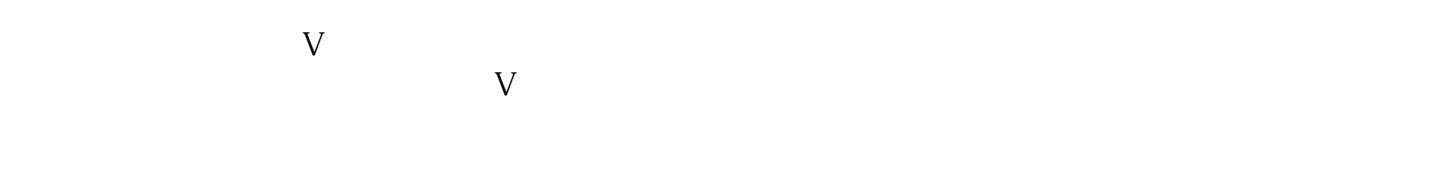

 $2024$  V